## Лабораторная работа по VBA

## ИНТЕРПОЛИРОВАНИЕ ФУНКЦИИ

Цель работы: составить программу для интерполирования функции у(х), заданной таблицей значений, используя интерполяционный полином Лагранжа.

В математике интерполяцией называется всякий способ, с помощью которого по таблице, содержащей некоторые числовые данные, можно найти промежуточные результаты.

#### Интерполяционный полином Лагранжа

$$
L_n(x) = \sum_{0}^{n} y_i \frac{(x - x_0)(x - x_1)...(x - x_{i-1})(x - x_{i+1})...(x - x_n)}{(x_i - x_0)(x_i - x_1)...(x_i - x_{i-1})(x_i - x_{i+1})...(x_i - x_n)}
$$
(1)

$$
L_n(x) = \sum_{0}^{n} y_i \prod_{\substack{j=0 \ i \neq j}}^{n} \frac{(x - x_j)}{(x_i - x_j)},
$$

 $x$  – значение аргумента, для которого требуется вычислить  $y(x)$ ; значение полинома  $L_n(x)$  будет считаться искомым значением у(х).

#### Постановка задачи и ее решение

**Известна** функция  $y(x)$ , заданная таблицей значений:

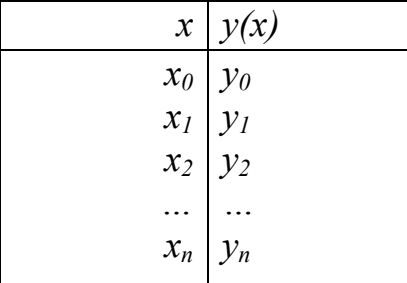

**Требуется**, используя значения функции  $y_i$ ,  $i=0, 1, 2, ..., n$  в узлах интерполяции  $x_i$  вычислить значение  $y(x)$  для любого *х* из промежутка  $[x_0; x_n]$ .

Для решения задачи использовать интерполяционный полином Лагранжа (1).

## Пример

Пусть функция  $y(x)$  задана таблицей значений

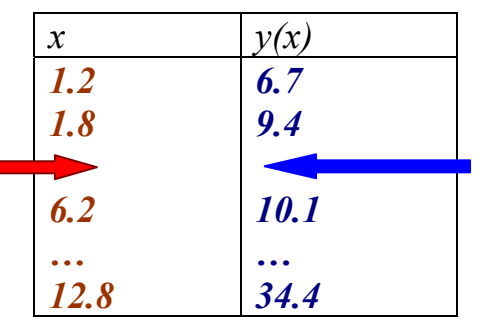

Вычислить значения функции  $y(x)$  для  $x=5.3$ . Решение задачи интерполирования сводится к программированию алгоритма вычисления значения полинома Лагранжа  $L_n(x)$  (1). Замечание:  $y(x=5.3) \in [9.4, 10.1].$ 

#### Задание

- 1. В соответствие с вариантом, разработать программу для решения задачи: вычислить значения функции  $y(x)$  для указанных значений x, используя полином Лагранжа  $L_n(x)$ .
- 2. Оформить отчет о работе, в который включить:
	- формализованную постановку задачи типа "Дано:", "Найти:";
	- листинг программы с комментариями.

Для защиты работы продемонстрировать решение задачи на компьютере.

#### **Указание**

В программе рекомендуется запрограммировать формулу (1), приведенную к виду:

$$
L_n(x) = \sum_{i=1}^n y_i \left[ \frac{(x - x_1)(x - x_2)...(x - x_{i-1})(x - x_{i+1})...(x - x_n)}{(x_i - x_1)(x_i - x_2)...(x_i - x_{i-1})(x_i - x_{i+1})...(x_i - x_n)} \right].
$$
 (2)

#### Структура программы

- описание величин, используемых при расчетах;  $\bullet$
- ввод входных параметров;  $\bullet$
- реализация полинома Лагранжа;
- вывод результата.

Пусть в программе  $x\theta$  — переменная, в которую записывается значение аргумента  $x$ .  $n$  количество элементов в каждом массиве. Значение переменной  $s - s$ начение полинома  $L(x)$ , которое представляет собой искомое значение функции  $y(x)$ . Организация цикла по *i*, где *i* = 1 ÷ *n*, позволяет организовать сумму посредством накопления слагаемых  $(s = s + p * y(i))$ . Внутри этого цикла организуется еще один цикл по *j*, где  $j = 1 \div n$ , здесь происходит накопление произведения  $(p = p * (x0 - x(j))/(x(i) - x(j)))$ , которое в конечном итоге (т.е. после того, как *j* примет значение, равное *n*) реализует множитель, находящийся в квадратных скобках (см формулу (2)). При последовательном изменении *i* и *j* условие "*j* > i"исключает при накоплении произведения величину

 $\frac{(x-x_i)}{(x_i-x_i)}$ 

## Общая структура программы Интерполяционный полином Лагранжа

**Option Base 1** Sub BBBB()  $Dim x(10)$  As Double Dim  $Y(10)$  As Double **Dim XO As Double** 

Dim i As Integer . . . . . . . . . . . . . . . . . . . . конец... блока описания Блок ввода исходных значений х(i), y(i), ..  $\overline{.n}$  $S = 0$ For  $i = 1$  To n Step 1  $P=1$ For  $i = 1$  To n Step 1 {**yc**JOBHe *j* HE PABHO *i*} Then  $p = p * (x0 - x(j))/(x(i) - x(j))$ **If Next**  $S = S + y(i)*p$ **Next** ВЫВОД результата **End Sub** 

### Примечание.

При разработке программы на VBA можно воспользоваться информацией приложения 1. В приложении 2 (см ниже) представлена программа, написанная на языке Pascal, для решения задачи интерполирования с использованием полинома Лагранжа  $L_n(x)$ . В приложении 3 представлены фрагменты программы расчета по формуле Лагранжа для глобальной и локальной интерполяции для VBA (Информатика. Лабораторный практикум в 2-х частях. А.А.Хамухин: Учебно-методическое пособие.- Томск: Изд.ТПУ, 2006. (WWW. ad.cctpu.edu.ru)). В приложении 4 представлены варианты заданий.

## **УПРАВЛЯЮЩИЕ СТРУКТУРЫ**

Предназначены для изменения порядка выполнения инструкций.

**If - Then - Else** - выполняет группу инструкций, если соблюдено некоторое условие; **For – Next** – выполняет группу инструкций заданное число раз;

## **Управляющая инструкция If - Then – Else**

Пример:

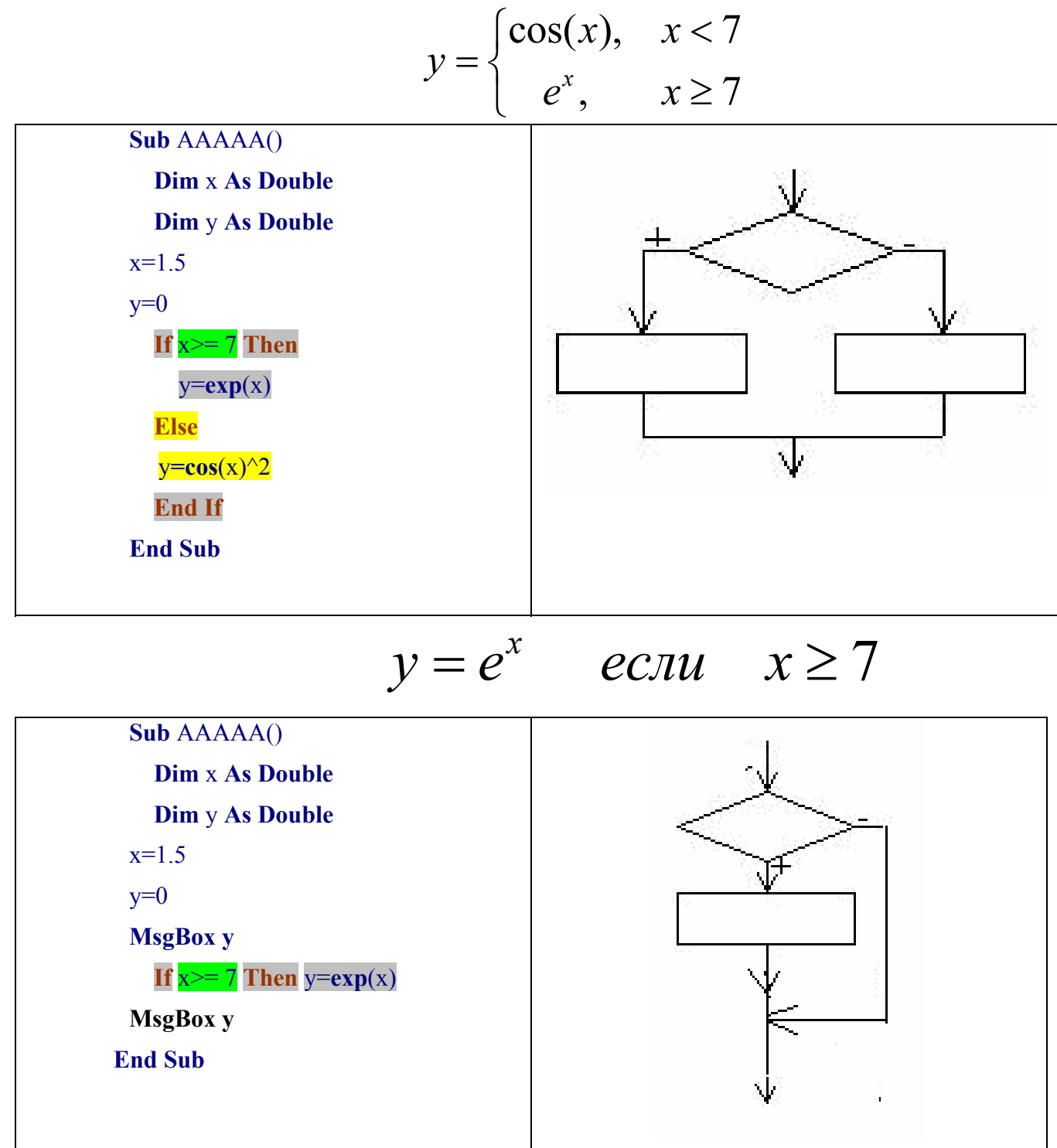

# Управляющая инструкция For - Next

позволяет выполнять несколько команд заданное число раз.

Пример:

| $\sum_{i=1}^{5} V_i = S, V_i = i, S = ?$ |
|------------------------------------------|
| Option Base 1                            |
| Sub BBBB()                               |
| Dim V(S) As DOUBLE                       |
| Dim S As DOUBLE                          |
| Dim <i>i</i> As Integer                  |
| Dim <i>n</i> As Integer                  |
| Dim <i>n</i> As Integer                  |
| $n=5$                                    |
| $S = 0$                                  |
| $For i = 1$ To <i>n</i> Step 1           |
| $S = S + V(i)$                           |
| $NegBox V(i)$                            |
| $Next$                                   |
| $MsgBox S$                               |
| End Sub                                  |

Программа решения задачи интерполирования на языке **Pascal** с использованием полинома **Лагранжа**  $\overline{L_n}(x)$ 

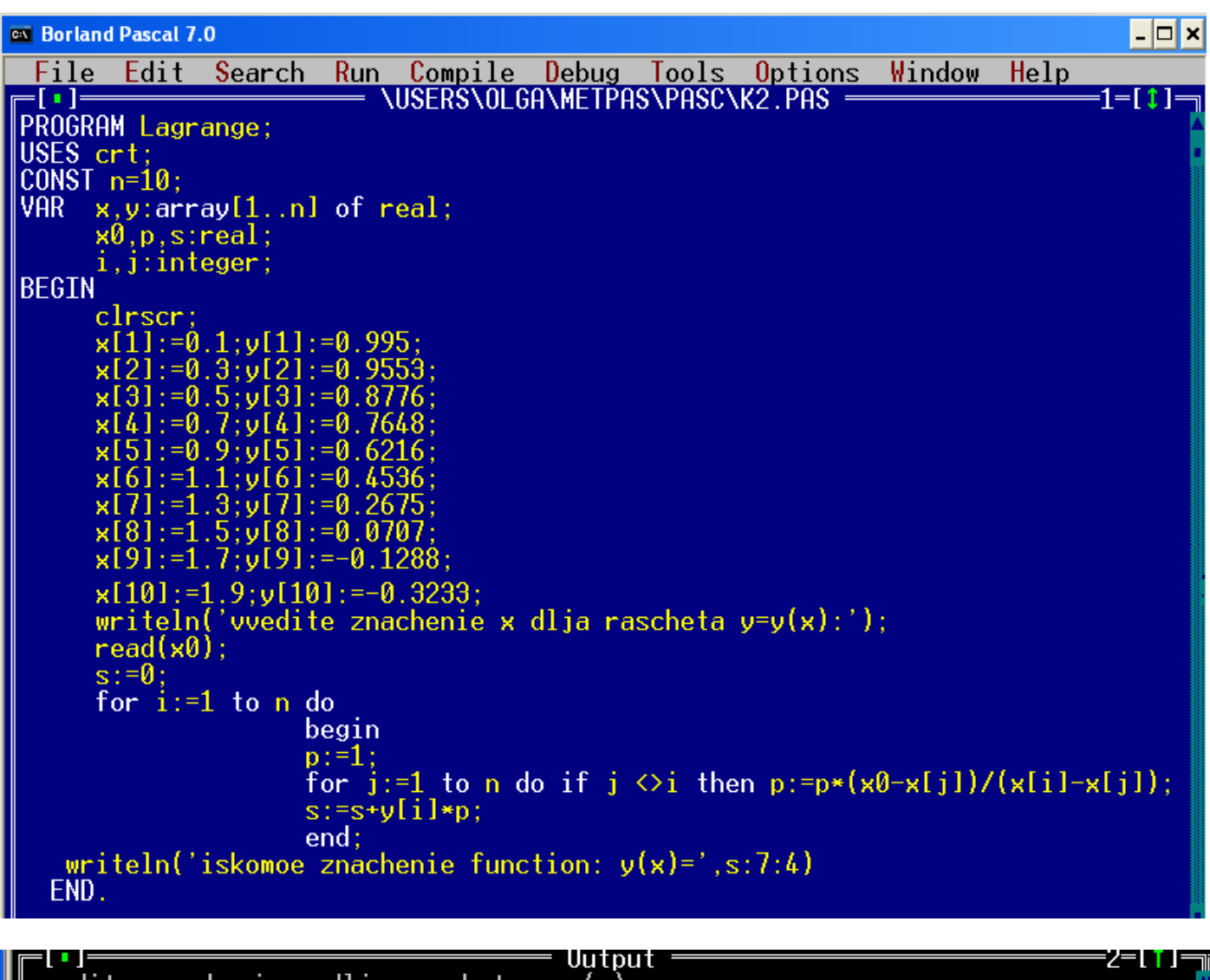

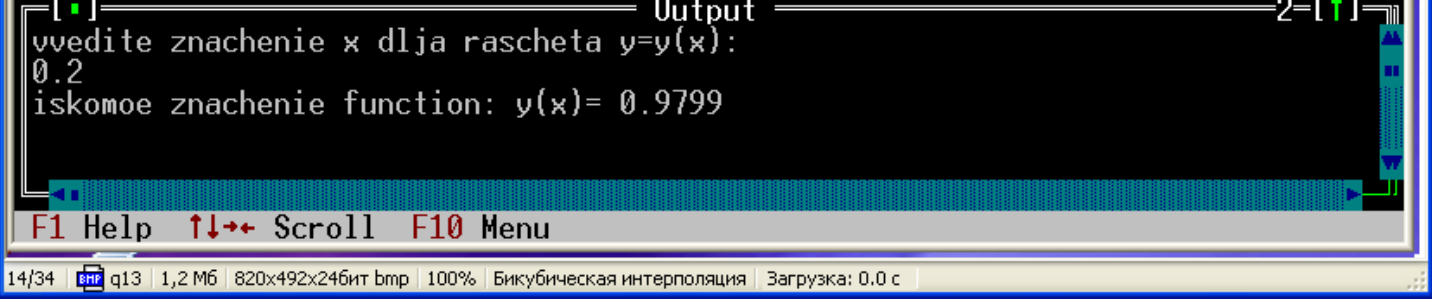

## Фрагмент программы расчета по формуле Лагранжа для глобальной интерполяции

 $S = 0$ For  $i = 1$  To N  $p = 1$ For  $i = 1$  To N If  $j \le i$  And  $j \le Nz$  Then  $p = p * ((X(Nz) - X(j)) / (X(i) - X(j)))$ Next i If  $i \leq Nz$  Then  $S = S + Y(i) * p$ Next i  $Y(Nz) = S$ 

Где N - это общее количество точек в ряде, Nz - номер дефектной точки

#### Фрагмент программы расчета для локальной интерполяции (в т.ч. сплайнами)

```
S = 0For i = Nz - Nleft To Nz + Nrightp = 1For i = Nz - Nleft To Nz + Nright
   If j \le i And j \le Nz Then p = p * ((X(Nz) - X(j)) / (X(i) - X(j)))Next i
 If i \leq Nz Then S = S + Y(i) * pNext i
Y(Nz) = S
```
Где Nleft, Nright – количество точек (узлов интерполяции) слева и справа от расчетной (дефектной) точки, участвующих в ее восстановлении

#### Экстраполяция

#### Экстраполяция предназначена для расчета точек, координаты которых выходят за пределы заланного ряла ланных.

Расчетные формулы (программа) остаются такими же. Разница при составлении программы заключается только в изменении заголовков циклов:

## For  $i = N$ - Nprog To  $N + 1$

где Nprog - количество точек в заданном ряде данных, которое мы используем для расчета следующей точки за пределами ряда.

Размер описания массива увеличить на 1.

## **Варианты заданий**

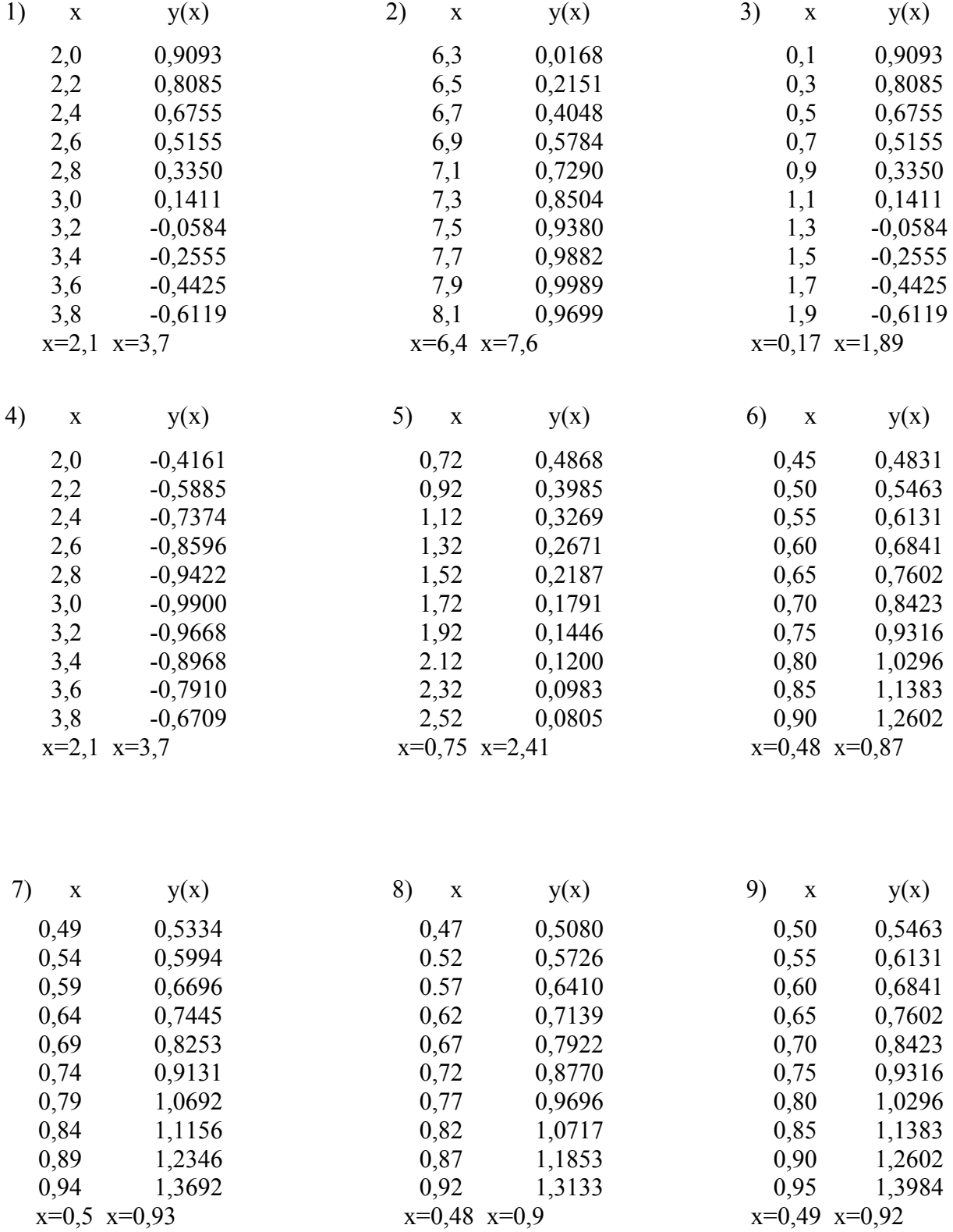

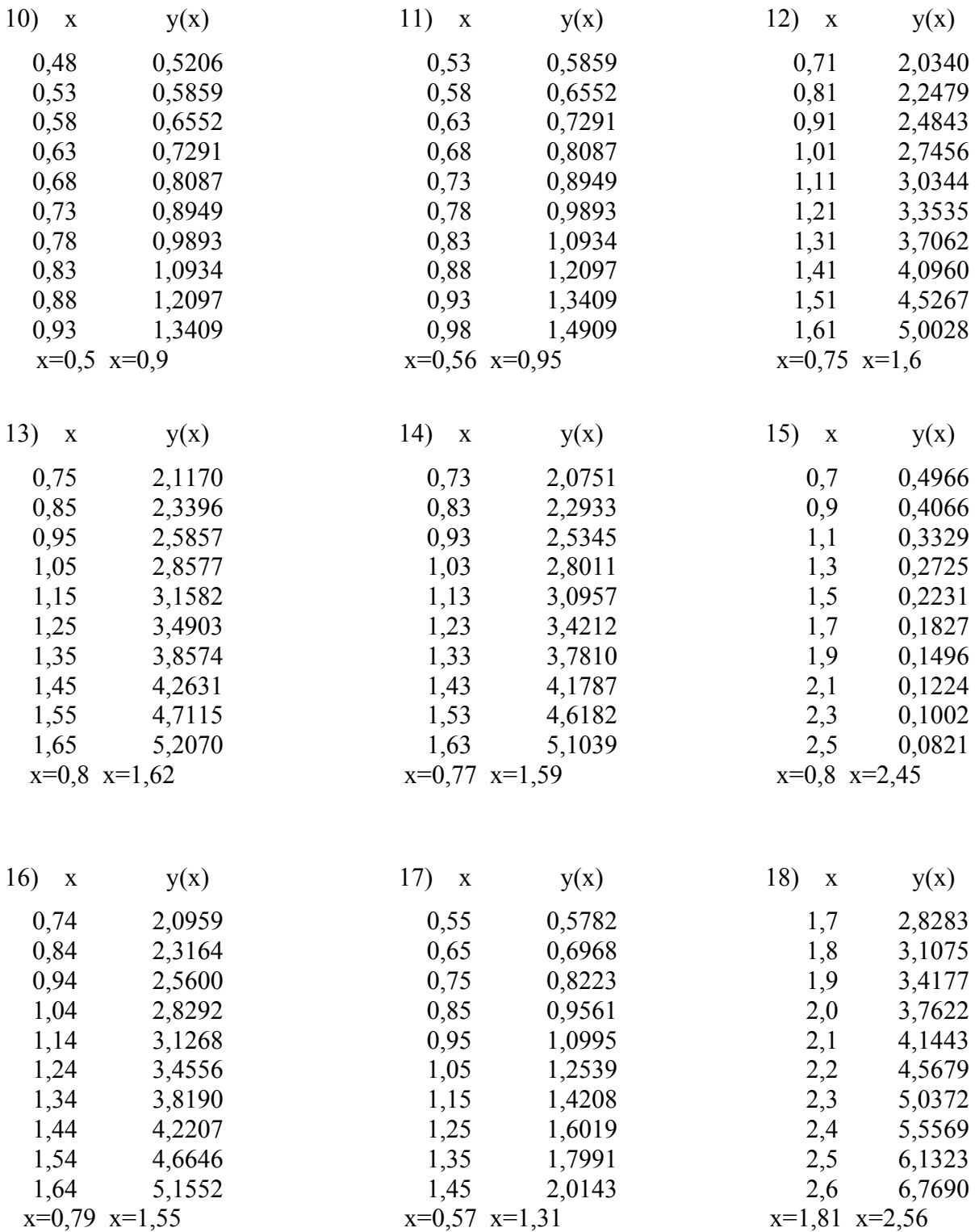

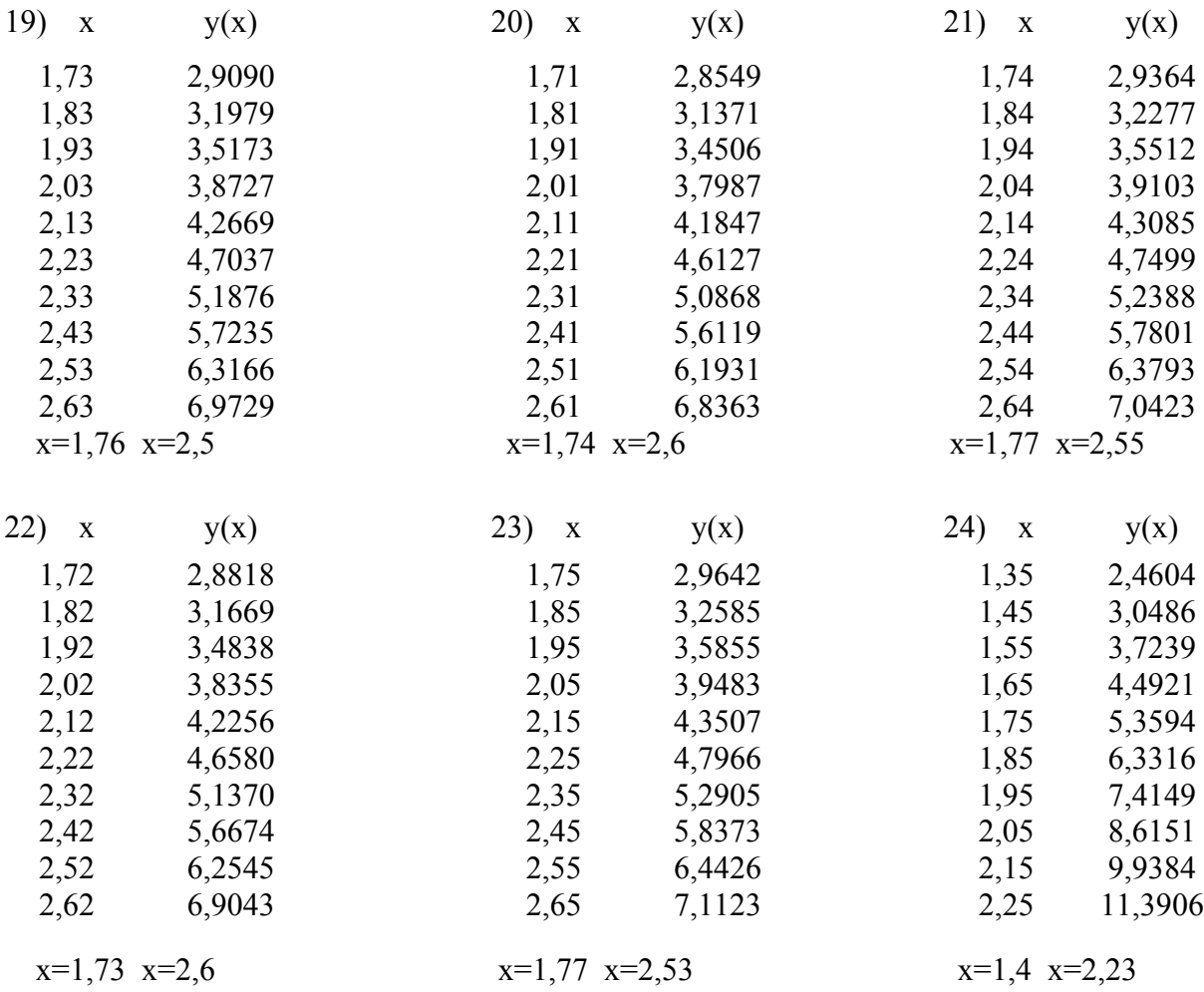

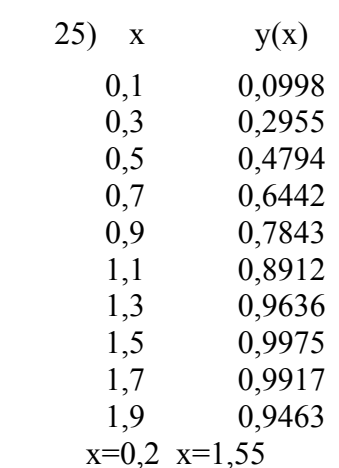